# **User Manual for the Kyoto iUP Online Application System**

| 1.  | Necessary equipment for the online application                                            |
|-----|-------------------------------------------------------------------------------------------|
| 2.  | Before entering data for the online application                                           |
| 3.  | List of required documents                                                                |
| 4.  | Create an account                                                                         |
| 5.  | Home                                                                                      |
| 6.  | Application – Confirmation eligibility                                                    |
| 7.  | Application – Selection of faculty and division / department                              |
| 8.  | Application – Personal Information                                                        |
| 9.  | Application - Background                                                                  |
| 10. | Application - Language Proficiency                                                        |
| 11. | Application - Standardized Tests                                                          |
|     | <examples></examples>                                                                     |
|     | In case of SAT (Scholastic Assessment Test)                                               |
|     | In case of ACT (American College Testing)                                                 |
|     | In case of GCE A-level (General Certificate of Education Advanced Level)                  |
|     | In case of IB (International Baccalaureate)                                               |
|     | In case of EJU (Examination for Japanese University Admission for International Students) |
|     | In case of AP (Advanced Placement)                                                        |
|     | In case of Other                                                                          |
| 12. | Application Fee Payment                                                                   |
| 13. | Document upload                                                                           |

#### 1. Necessary equipment for the online application

(1) A personal computer with internet connection.

#### Smartphones are not available for the online application system.

(2) A scanner, which can make digital copies of written or printed documents such as school transcripts, certificate of graduation, test results, etc. If you cannot use a scanner, a picture taken with a digital camera (or smart phone camera) is also acceptable. Image resolution should be good enough so that all letters can be read.

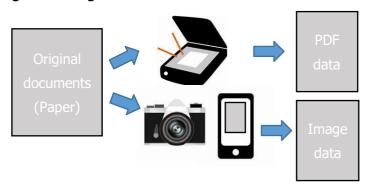

#### 2. Before entering data for the online application

- We recommend that you prepare all the required documents and information before entering data for the online application.
- It will take some time to complete all sections. You do not need to complete all sections at one time.
- Each section has a "Next" button. If you press "Next", entry in that section will be saved automatically. In addition, you can save data at any time by pressing the "Save" button. The saved data can be changed afterward.
- You can log out at any time. When you log in again, you can continue data entry with the saved data.
- If you want to change the data you entered in the previous section, you can go back to the previous section by pressing the "Back" button. After you change the data, please make sure to press the "Next" or "Save" button. By doing this, you can update your data.
- You will be automatically logged out after 30 minutes of inactivity. Please make sure to press the "Save" button before you leave your seat. Also, press the "Save" button if you have not entered any data for more than 30 minutes.
- In principle, you cannot change any data, after you pressed the "Complete" button at the end of the final section. Please make sure that all information is correct before pressing the "Complete" button.
- The required information and documents for the online application are shown below.

# 3. List of required documents

(Supported file formats)

| Signate identification photograph   File upload   JPEG/JPG, PNG, GIF, PDF                                                                                                    |     |                                              |                                      | 1                | supported file formats) |
|----------------------------------------------------------------------------------------------------|-----|----------------------------------------------|--------------------------------------|------------------|-------------------------|
| Application fee payment certificate  Application fee payment certificate  File upload  Application fee payment certificate  File upload or Request your school to upload  Certificate of graduation/ expected graduation (Form A)  File upload or Request your school to upload  Evaluator's name school to upload  Evaluator's name school to upload  Evaluator's email  English proficiency test results or English Proficiency Evaluation Form (Form C)  Examination place Examination date Subject/Level/Composite/Average  Essay (Form D)  Essay (Form D)  Essay (Form D)  Essay (Form D)  Essay (Form D)  File upload  DOC/DOCX  Information  Information  Information  Information  Information  Information  Information  File upload  DOC/DOCX  Information  File upload  DOC/DOCX  Information  File upload  DOC/DOCX  Information  Information  Information  Information  Information  Information  Information  Information  Information  Information  Information  Information  File upload  DOC/DOCX  Information  Information  Information  Information  Information  Information  File upload  DOC/DOCX  Information  Information  Information  Information  Information  File upload  Information  Information  File upload  Information  Information  Information  File upload  Information  Information  File upload  Information  File upload  Information  Information  File upload  Information  File upload  Information  Information  Information  Information  Information  File upload  Information  File upload  Information  Information  Inf | 1   | Digital identification photograph            | 1                                    | File upload      | JPEG/JPG                |
| Application fee payment certificate  Application fee payment certificate  Application fee payment certificate  Application fee payment certificate  File upload or Request your school to upload  Certificate of graduation/ expected graduation (Form A)  Ecrtificate of graduation/ expected graduation (Form A)  Ecrtificate of graduation/ expected graduation (Form A)  Evaluation (Form B)  Evaluation (Form B)  Evaluator's name  Evaluator's email  English proficiency test results or  English Proficiency Evaluation Form (Form C)  Examination place  Score  Examination place  Score  Examination fee payment certificate  File upload or  (Form C) Request your  School to upload  File upload or  (Form C) Request  Your school to  Upload  Information  File upload or  File upload or  (Form C) Request  Your school to  Upload  File upload or  File upload or  (Form C) Request  Your school to  Upload  File upload or  File upload or  File upload or  File upload or  File upload or  File upload or  File upload or  File upload or  File upload or  File upload or  File upload or  File upload or  File upload or  File upload or  File upload  DOC/DOCX  File upload  DOC/DOCX  File upload  DOC/DOCX  File upload  DOC/DOCX  File upload  DOC/DOCX  File upload  File upload  DOC/DOCX  File upload  File upload  | 2   | Copy of passport                             |                                      | File upload      | JPEG/JPG, PNG, GIF,     |
| ## School transcripts  ## School transcripts  ## School transcripts  ## File upload or Request your school to upload  ## Request your school to upload  ## Request your School to upload  ## Request your School to upload  ## Request your School to upload  ## Request your School to upload  ## Request your School to upload  ## Request your School to upload  ## Request your School to upload  ## Request your School to upload  ## Evaluator's email  ## English proficiency test results or English Proficiency Evaluation Form (Form C)  ## Examination place  ## Score  ## Score  ## Standardized test results  ## Name of Test  ## Organization  ## Name of Test  ## Subject/Level/Composite/Average  ## Subject/Level/Composite/Average  ## Selection of faculty and department (up to three choices)  ## PEF/JPG, PNG, GIF, PDF  ## PDF  ## PDF  ## PDF  ## PDF  ## DEF/JPG, PNG, GIF, PDF  ## PDF  ## DEF/JPG, PNG, GIF, PDF  ## DEF/JPG, PNG, GIF, PDF  ## DEF/JPG, PNG, GIF, PDF  ## DEF/JPG, PNG, GIF, PDF  ## DEF/JPG, PNG, GIF, PDF  ## DEF/JPG, PNG, GIF, PDF  ## DEF/JPG, PNG, GIF, PDF  ## DEF/JPG, PNG, GIF, PDF  ## DEF/JPG, PNG, GIF, PDF  ## DEF/JPG, PNG, GIF, PDF  ## Awards or Extracurricular activities (if applicable)  ## Name of the activities  ## PoF PDF  ## DEF/JPG, PNG, GIF, PDF  ## DEF/JPG, PNG, GIF, PDF  ## DEF/JPG, PNG |     |                                              |                                      |                  | PDF                     |
| School transcripts  File upload or Request your school to upload  File upload or Request your school to upload  File upload DOC/DOCX  File upload DOC/DOCX                                                                                                    | 3   | Application fee payment certific             | ate                                  | File upload      | JPEG/JPG, PNG, GIF,     |
| Request your school to upload  Certificate of graduation/ expected graduation (Form A)  File upload or Request your school to upload  Evaluation (Form B)  Evaluator's name  Evaluator's email  File upload or Request your school to upload  Evaluator's email  File upload or Request your school to upload  Evaluator's email  File upload or Request your school to upload  Evaluator's email  File upload or Request your school to upload  Evaluation place  Examination place  Examination date  Score  Score  Standardized test results  Name of Test  Score/Grade  Subject/Level/Composite/Average  Essay (Form D)  Selection of faculty and department (up to three choices)  Personal information  Primary/Secondary and Higher Education  School Name  Address  Phone No  Website URL  Country/Region  Examination place  Examination place  Examination place  Examination place  Examination place  Examination place  Examination place  Examination date  File upload  Information  Information  Information  Information  File upload  DOC/DOCX  Information  Information  File upload  DOC/DOCX  Information  Information  File upload  Information  Information  File upload  Information  Information  Information  File upload  Information  Information  Information  Information  Information  Information  Information  File upload  Information  Information  Informati |     |                                              |                                      |                  | PDF                     |
| school to upload  Certificate of graduation/ expected graduation (Form A) File upload or Request your school to upload  Evaluation (Form B) Evaluator's name Evaluator's email  File upload or Request your school to upload  File upload or Request your school to upload  File upload or PDF  File upload or PDF  File upload or Gorm C) English proficiency test results or English Proficiency Evaluation Form (Form C) Examination place Score  File upload or Gorm C) File upload or Gorm C) File upload or Gorm C) File upload or Gorm C) File upload or Gorm C) File upload or Gorm C) File upload or Request your school to upload  Standardized test results Name of Test Score/Grade Subject/Level/Composite/Average  File upload  DOC/DOCX  Selection of faculty and department (up to three choices) File upload  DOC/DOCX  File upload  DOC/DOCX  File upload  DOC/DOCX  Information  File upload  DOC/DOCX  Information  File upload  DOC/DOCX  Information  File upload  DOC/DOCX  Information  File upload  DOC/DOCX  Information  File upload  DOC/DOCX  Information  File upload  File upload  File uploa | 4   | School transcripts                           |                                      | File upload or   | JPEG/JPG, PNG, GIF,     |
| Certificate of graduation/ expected graduation (Form A)  File upload or Request your school to upload  Evaluation (Form B)  Evaluator's name Evaluator's email  English proficiency test results or English Proficiency Evaluation Form (Form C) Examination place Score  Standardized test results  Name of Test Subject/Level/Composite/Average  Essay (Form D)  Selection of faculty and department (up to three choices)  Personal information  Personal information  Personal information  Personal information  Personal information  School Name Address Phone No Website URL Country/Region Examination place Examination date Puff Request your School to upload  DOC/DOCX  Information  Information  Informa |     |                                              |                                      | Request your     | PDF                     |
| Request your school to upload  Sequest your school to upload  Request your school to upload  Request your school to upload  PDF  Evaluator's email  English proficiency test results or English Proficiency Evaluation Form (Form C)  Examination place Score  Score  Score  Standardized test results  Name of Test Subject/Level/Composite/Average  Essay (Form D)  Selection of faculty and department (up to three choices)  Personal information  School Name Address Phone No School Name Scamination place Examination date Score/If applicable) Examination place Examination date Score/If applicable) Examination place Scamination PEG/JPG, PNG, GIF, PDF  Information  PDF  PDF  PDF  PDF  PDF  Request your school to upload or Request your school to upload or Request your school to upload or Request your school to upload or Request your school to upload or Request your school to upload or Request your school to upload or Request your school to upload school to upload school to upl |     |                                              |                                      | school to upload |                         |
| school to upload  Sevaluation (Form B) Evaluator's name Evaluator's email  Figure School to upload  Semantation place School to upload  Semantation place School to upload  Semantation place School to upload  Semantation place School to upload  Semantation place School to upload  Semantation place School to upload  Semantation place School to upload  Semantation place School to upload  Semantation place School to upload  Semantation place School to upload  Semantation place School to upload  Semantation School to upload  Semantation School to upload Semantation School to upload Semantation School to upload Semantation School to upload Semantation School to upload Semantation School to upload School to upload School to upload School to upload School to upload School to upload School to upload School to upload School to upload School to upload School to upload School | 5   | Certificate of graduation/ expec             | ted graduation (Form A)              | File upload or   | JPEG/JPG, PNG, GIF,     |
| ⑥ Evaluation (Form B)       Request your school to upload       JPEG/JPG, PNG, GIF, PDF         . Evaluator's name       Evaluator's email       Information         ② English proficiency test results or English Proficiency Evaluation Form (Form C)       File upload or (Form C) Request your school to upload         . Examination place       • Examination date       (Form C) Request your school to upload         . Standardized test results       Information         . Name of Test       • Organization       File upload or PDF         . Test date       • Score/Grade       Request your school to upload         . Subject/Level/Composite/Average       School to upload       DOC/DOCX         ⑤ Essay (Form D)       File upload       DOC/DOCX         ⑥ Selection of faculty and department (up to three choices)       Information       DOC/DOCX         ⑥ Personal information       Information       Information         ② Primary/Secondary and Higher Education       Information       Information         ③ JLPT test score (if applicable)       • Enrollment period       Information         ③ JLPT test score (if applicable)       • Examination place       • Examination date       File upload       JPEG/JPG, PNG, GIF, PDF         ④ Awards or Extracurricular activities (if applicable)       Information       Information       JPEG/JPG, PNG, GIF, PDF </th <th></th> <th></th> <th></th> <th>Request your</th> <th>PDF</th>                                                                                                    |     |                                              |                                      | Request your     | PDF                     |
| Evaluator's name Evaluator's email  English proficiency test results or English Proficiency Evaluation Form (Form C) English Proficiency Evaluation Form (Form C) Examination place Score  Score  Standardized test results Name of Test Subject/Level/Composite/Average  Essay (Form D)  Essay (Form D)  Eleupload  DOC/DOCX  File upload or Information File upload or Information File upload or Information File upload or Information File upload or Information File upload or Information File upload or Information Information Information Information Information Information Information Information Information Information Information Information Information Information Information File upload Information Information Information Information Information Information Information File upload JPEG/JPG, PNG, GIF, PDF  Awards or Extracurricular activities (if applicable) Name of the activities Period Information Information File upload JPEG/JPG, PNG, GIF, PDF                                                                                                    |     |                                              |                                      | school to upload |                         |
| English proficiency test results or English Proficiency Evaluation Form (Form C) English Proficiency Evaluation Form (Form C) Examination place Score  Standardized test results Name of Test Subject/Level/Composite/Average  Essay (Form D)  Essay (Form D)  Eleupload  Essay (Form D)  Eleupload  Essay (Form D)  Eleupload  Enformation  File upload or JPEG/JPG, PNG, GIF, PDF  Request your School to upload  Essay (Form D)  Eleupload  DOC/DOCX  Essay (Form D)  File upload  DOC/DOCX  Information  Information  Information  Information  Information  Information  Enrollment period  JLPT test score (if applicable) Examination place Examination place Examination place Examination date Level  Awards or Extracurricular activities (if applicable) Name of the activities Period  Information  Information  Information  Information  Information  File upload  JPEG/JPG, PNG, GIF, PDF                                                                                                    | 6   | Evaluation (Form B)                          |                                      | Request your     | JPEG/JPG, PNG, GIF,     |
| English proficiency test results or English Proficiency Evaluation Form (Form C)  English Proficiency Evaluation Form (Form C)  Examination place  Examination date  Score  Standardized test results  Name of Test  Subject/Level/Composite/Average  Essay (Form D)  Essay (Form D)  Essay (Form D)  Selection of faculty and department (up to three choices)  Personal information  Personal information  Primary/Secondary and Higher Education  School Name  Address  Phone No  Website URL  Country/Region  Examination place  Examination date  Examination place  Examination date  Level  Awards or Extracurricular activities (if applicable)  Name of the activities  Personal information  Information  JPEG/JPG, PNG, GIF, PDF  File upload  JPEG/JPG, PNG, GIF, PDF  JPEG/JPG, PNG, GIF, PDF  JPEG/JPG, PNG, GIF, PDF  JPEG/JPG, PNG, GIF, PDF                                                                                                    |     | · Evaluator's name                           |                                      | school to upload | PDF                     |
| English Proficiency Evaluation Form (Form C)  Examination place  Examination date  Score  Score  Standardized test results  Name of Test  Score/Grade  Subject/Level/Composite/Average  Essay (Form D)  Selection of faculty and department (up to three choices)  Personal information  File upload  DOC/DOCX  Information  File upload  DOC/DOCX  Information  File upload  DOC/DOCX  Information  Information  Information  Information  Information  Information  Information  School Name  Address  Phone No  Website URL  Country/Region  Examination place  Examination date  Examination place  Examination date  Level  Awards or Extracurricular activities (if applicable)  Name of the activities  Period  File upload  JPEG/JPG, PNG, GIF, PDF                                                                                                    |     | <ul> <li>Evaluator's email</li> </ul>        |                                      |                  |                         |
| Examination place     Score     Score     Score     Score     Score     Score     Score     Score     Score     Score     Score     Score     Score     Standardized test results     Information     File upload or Request your School to upload     Score/Grade     Score/Grade     Subject/Level/Composite/Average     School to upload     Selection of faculty and department (up to three choices)     Personal information     Personal information     Primary/Secondary and Higher Education     School Name     Address     Phone No     Website URL     Country/Region     Enrollment period      SLPT test score (if applicable)     Examination place     Examination date     School Name     Scamination place     Scamination date     Scamination place     Scamination date     Scamination place     Scamination date     Scamination place     Scamination date     Scamination place     Scamination date     Scamination place     Scamination date     Scamination     Scamination place     Scamination date     Scamination     Scamination place     Scamination date     Scamination     Scamination place     Scamination date     Scamination     Scamination place     Scamination date     Scamination     Scamination date     Scamination     Scamination date     Scamination     Scamination     Scam      | 7   | English proficiency test results             | or                                   | Information      |                         |
| Standardized test results  Name of Test Score Subject/Level/Composite/Average Sessay (Form D) Selection of faculty and department (up to three choices) Personal information School Name Address Phone No Phone No Phone No School Name School Name Sc |     | English Proficiency Evaluation F             | form (Form C)                        | File upload or   | JPEG/JPG, PNG, GIF,     |
| Upload  Standardized test results  Name of Test  Score/Grade  Subject/Level/Composite/Average  Essay (Form D)  Selection of faculty and department (up to three choices)  Personal information  Primary/Secondary and Higher Education  School Name  Address  Phone No  Website URL  Country/Region  Examination place  Examination date  Level  Awards or Extracurricular activities (if applicable)  Name of the activities  Priganization  File upload  DOC/DOCX  Information  Information  Informa |     | <ul> <li>Examination place</li> </ul>        | <ul> <li>Examination date</li> </ul> | (Form C) Request | PDF                     |
| Standardized test results  Name of Test  Organization  Test date  Score/Grade  Subject/Level/Composite/Average  Essay (Form D)  Selection of faculty and department (up to three choices)  Personal information  Primary/Secondary and Higher Education  School Name  Address  Phone No  Website URL  Country/Region  Enrollment period  JLPT test score (if applicable)  Examination place  Examination date  Level  Awards or Extracurricular activities (if applicable)  Name of the activities  Priganization  File upload  Information  JPEG/JPG, PNG, GIF,  PDF  Information  JPEG/JPG, PNG, GIF,  File upload  JPEG/JPG, PNG, GIF,                                                                                                    |     | · Score                                      |                                      | your school to   |                         |
| <ul> <li>Name of Test · Organization File upload or · Test date · Score/Grade · Subject/Level/Composite/Average school to upload</li> <li>⑤ Essay (Form D) File upload DOC/DOCX</li> <li>⑥ Selection of faculty and department (up to three choices) Information</li> <li>① Personal information Information</li> <li>② Primary/Secondary and Higher Education · School Name · Address · Phone No · Website URL · Country/Region · Enrollment period</li> <li>③ JLPT test score (if applicable) · Examination place · Examination date · Level</li> <li>④ Awards or Extracurricular activities (if applicable) Information File upload JPEG/JPG, PNG, GIF, PDF</li> <li>④ Awards or Extracurricular activities (if applicable) File upload JPEG/JPG, PNG, GIF, PDF</li> </ul>                                                                                                    |     |                                              |                                      | upload           |                         |
| Test date Score/Grade Subject/Level/Composite/Average School to upload  Essay (Form D) File upload DOC/DOCX  Selection of faculty and department (up to three choices) Information Personal information  Primary/Secondary and Higher Education School Name Address Phone No Phone No School Name File upload Information  Information  Information  Information  Information  Address Phone No File upload  Information  Awards or Extracurricular activities (if applicable) Name of the activities Period  Information  File upload  Information  Information  File upload  Information  Information  File upload  Information  Information  File upload  Information  Information  Information  File upload  Information  Information  Infor | 8   | Standardized test results                    |                                      | Information      |                         |
| Subject/Level/Composite/Average school to upload  Sessay (Form D) File upload DOC/DOCX  File upload DOC/DOCX  File upload DOC/DOCX  File upload DOC/DOCX  File upload File upload DOC/DOCX  The personal information  File upload DOC/DOCX  Information  Information  Information  Information  School Name Address Phone No School Name Address Phone No School Name File upload  Information  Information  File upload  Information  File upload JPEG/JPG, PNG, GIF, PDF  Awards or Extracurricular activities (if applicable) Name of the activities Period File upload JPEG/JPG, PNG, GIF, PNG, GIF, PIED Upload File upload JPEG/JPG, PNG, GIF, PNG, GIF, PIED Upload JPEG/JPG, PNG, GIF, PIED Upload JPEG/JPG, PNG, GIF, PIED Upload JPEG/JPG, PNG, GIF, PIED Upload JPEG/JPG, PNG, GIF, PIED Upload JPEG/JPG, PNG, GIF, PNG, GIF, PIED Upload JPEG/JPG, PNG, GIF, PNG, GIF, PNG,  |     | <ul> <li>Name of Test</li> </ul>             | <ul> <li>Organization</li> </ul>     | File upload or   | JPEG/JPG, PNG, GIF,     |
| ⊚       Essay (Form D)       File upload       DOC/DOCX         ⑩       Selection of faculty and department (up to three choices)       Information         ⑪       Personal information       Information         ⑫       Primary/Secondary and Higher Education <ul> <li>· School Name</li> <li>· Address</li> <li>· Phone No</li> <li>· Website URL</li> <li>· Country/Region</li> <li>· Enrollment period</li> </ul> Information         ③       JLPT test score (if applicable)       Information         · Examination place       · Examination date       File upload       JPEG/JPG, PNG, GIF, PDF         ④       Awards or Extracurricular activities (if applicable)       Information         · Name of the activities       · Period       File upload       JPEG/JPG, PNG, GIF,                                                                                                    |     | · Test date                                  | · Score/Grade                        | Request your     | PDF                     |
| ⑩ Selection of faculty and department (up to three choices)       Information         ⑪ Personal information       Information         ⑫ Primary/Secondary and Higher Education <ul> <li>· School Name</li> <li>· Address</li> <li>· Phone No</li> <li>· Website URL</li> <li>· Country/Region</li> <li>· Enrollment period</li> </ul> Information         ⑤ JLPT test score (if applicable)       Information         · Examination place       · Examination date       File upload       JPEG/JPG, PNG, GIF, PDF         ⑥ Awards or Extracurricular activities (if applicable)       Information         · Name of the activities       · Period       File upload       JPEG/JPG, PNG, GIF,                                                                                                    |     | <ul> <li>Subject/Level/Composite/</li> </ul> | Average                              | school to upload |                         |
| ① Personal information       Information         ① Primary/Secondary and Higher Education <ul> <li>School Name</li> <li>Address</li> <li>Phone No</li> <li>Website URL</li> <li>Country/Region</li> <li>Enrollment period</li> </ul> Information         ① JLPT test score (if applicable)       Information         • Examination place       Examination date         • Level       File upload         ① JPEG/JPG, PNG, GIF, PDF         ① Awards or Extracurricular activities (if applicable)       Information         • Name of the activities       • Period                                                                                                    | 9   | Essay (Form D)                               |                                      | File upload      | DOC/DOCX                |
| Primary/Secondary and Higher Education School Name Address Phone No Enrollment period  Information  Information                                                                                                    | 10  | Selection of faculty and departr             | ment (up to three choices)           | Information      |                         |
| School Name                                                                                                    | 11) | Personal information                         |                                      | Information      |                         |
| Phone No Phone No Pho | 12  | Primary/Secondary and Higher                 | Education                            | Information      |                         |
| Country/Region     Enrollment period      JLPT test score (if applicable)     Examination place     Examination date     Level  Awards or Extracurricular activities (if applicable)     Name of the activities     Period  File upload  Information  File upload  JPEG/JPG, PNG, GIF,  PDF  File upload  JPEG/JPG, PNG, GIF,                                                                                                    |     | · School Name                                | · Address                            |                  |                         |
| <ul> <li>JLPT test score (if applicable)         <ul> <li>Examination place</li> <li>Examination date</li> <li>Level</li> </ul> </li> <li>Awards or Extracurricular activities (if applicable)         <ul> <li>Name of the activities</li> <li>Period</li> </ul> </li> <li>Information</li> <li>Information</li> <li>File upload</li> <li>File upload</li> <li>JPEG/JPG, PNG, GIF,</li> </ul>                                                                                                    |     | · Phone No                                   | · Website URL                        |                  |                         |
| <ul> <li>Examination place</li> <li>Examination date</li> <li>Level</li> <li>File upload</li> <li>PDF</li> <li>Awards or Extracurricular activities (if applicable)</li> <li>Name of the activities</li> <li>Period</li> <li>File upload</li> <li>JPEG/JPG, PNG, GIF,</li> <li>File upload</li> <li>JPEG/JPG, PNG, GIF,</li> </ul>                                                                                                    |     | · Country/Region                             | · Enrollment period                  |                  |                         |
| <ul> <li>Level</li> <li>Awards or Extracurricular activities (if applicable)</li> <li>Name of the activities</li> <li>Period</li> <li>File upload</li> <li>JPEG/JPG, PNG, GIF,</li> </ul>                                                                                                    | 13  | JLPT test score (if applicable)              |                                      | Information      |                         |
| Awards or Extracurricular activities (if applicable)  Name of the activities  Period  Information  File upload  JPEG/JPG, PNG, GIF,                                                                                                    |     | <ul> <li>Examination place</li> </ul>        | · Examination date                   | File upload      | JPEG/JPG, PNG, GIF,     |
| • Name of the activities • Period File upload JPEG/JPG, PNG, GIF,                                                                                                    |     | · Level                                      |                                      |                  | PDF                     |
|                                                                                                    | 14) | Awards or Extracurricular activi             | ties (if applicable)                 | Information      |                         |
| Supervisor's name and contact information  PDF                                                                                                    |     | · Name of the activities                     | · Period                             | File upload      | JPEG/JPG, PNG, GIF,     |
|                                                                                                    |     | · Supervisor's name and co                   | ntact information                    |                  | PDF                     |

#### 4. Create an account

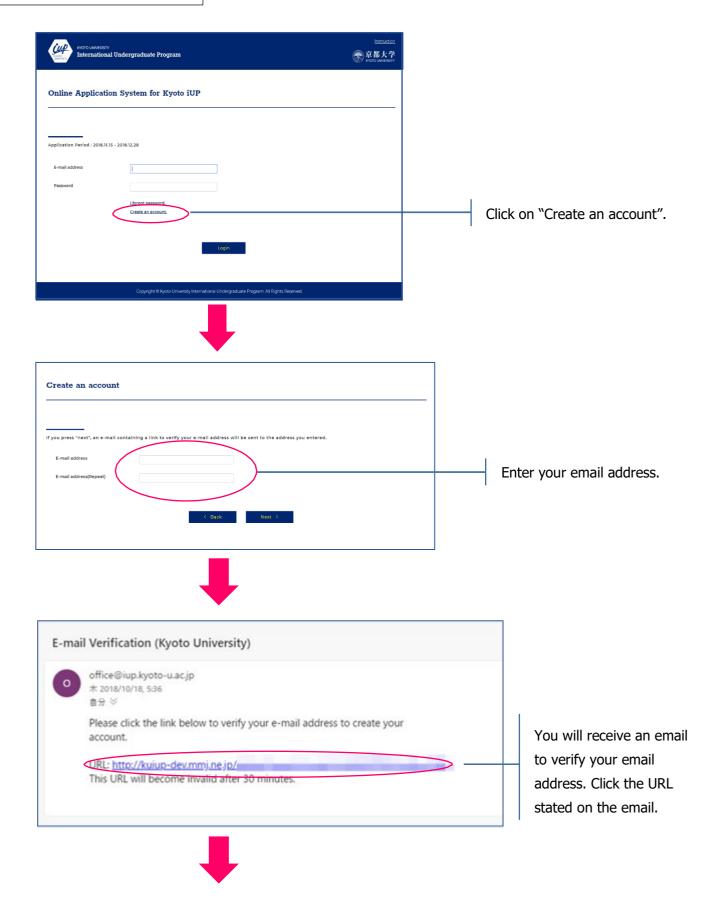

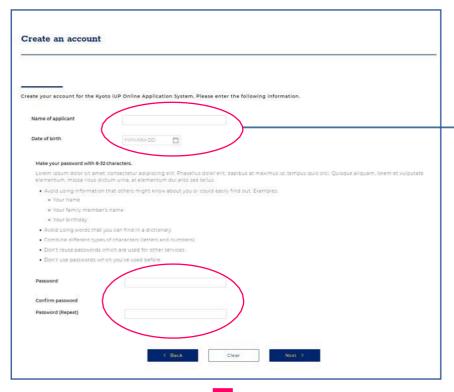

Enter your name, date of birth, and password.

Regarding the date of birth, you should follow the rule "YYYY-MM- DD" (including hyphen). (Ex. 2021-01-01)

You can log-in to the online application system with your ID (email) and password.

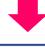

Please confirm the information.

Name of applicant

Date of birth

E-mall address

Password

C Back

Send

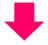

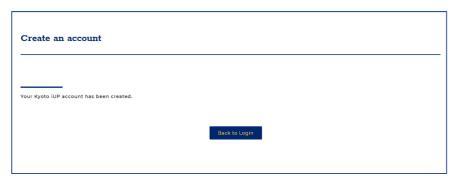

#### 5. Home

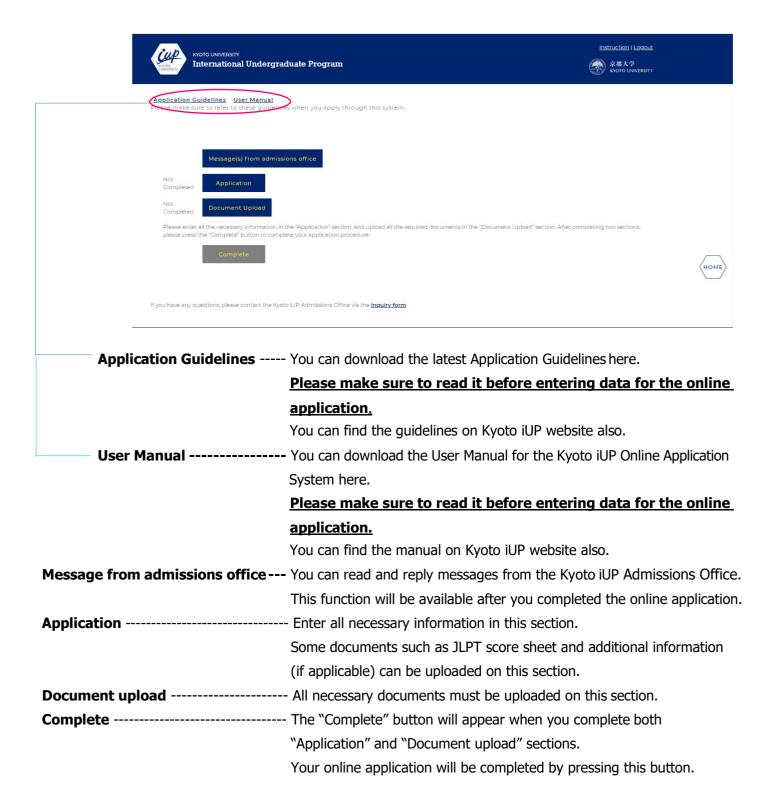

### 6. Application – Confirmation eligibility

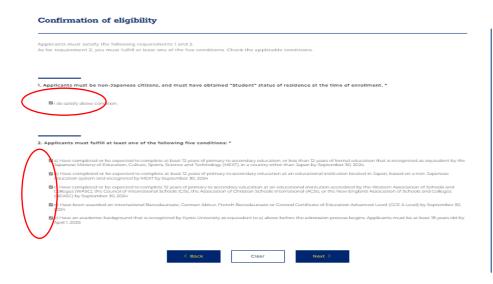

Please check the box 1 and 2 following to the instructions.

### 7. Application – Selection of faculty and division / department

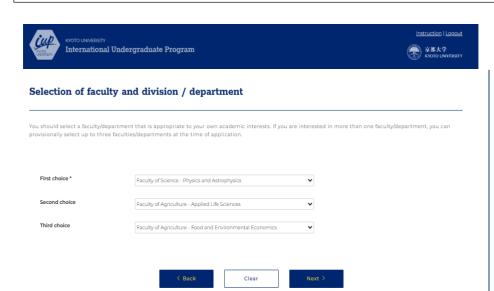

Please select a faculty/department. You can select up to three faculties /departments at the time of application.

#### 8. Application – Personal Information

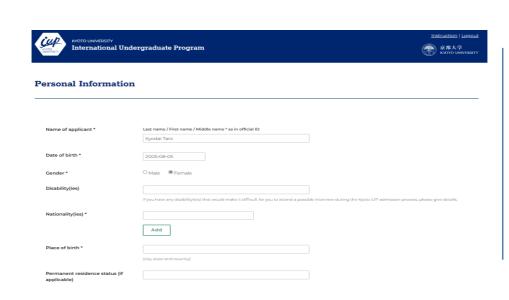

Enter your personal information following to the instructions.

### 9. Application - Background

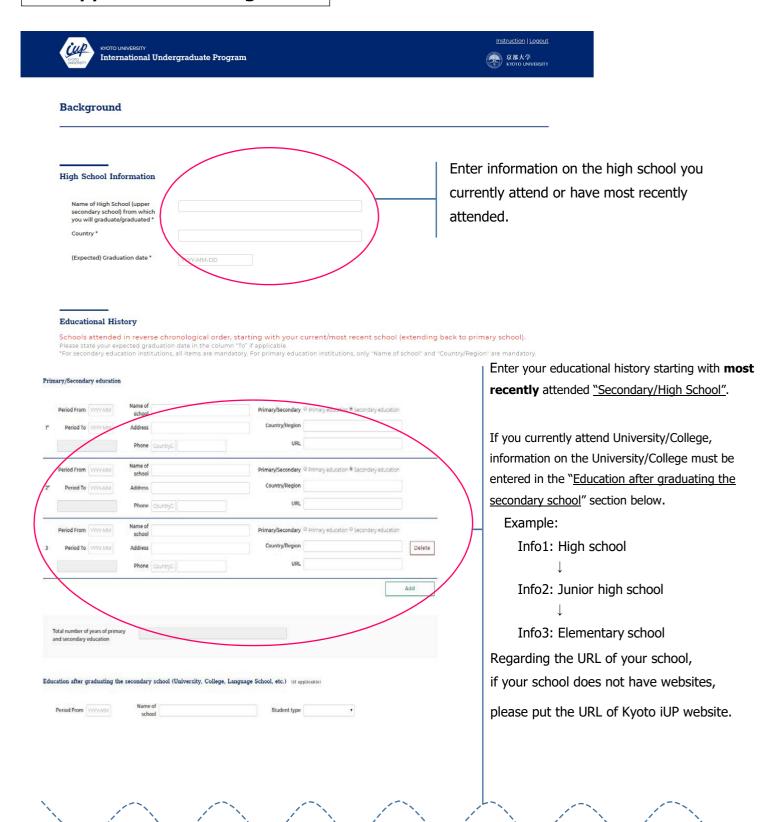

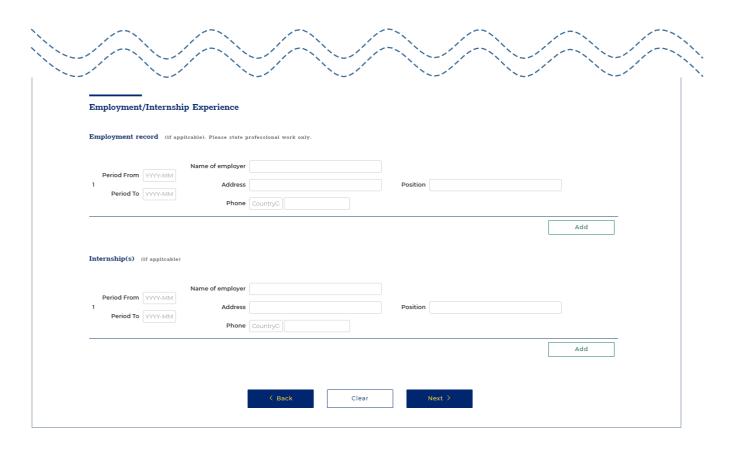

## 10. Application – Language Proficiency

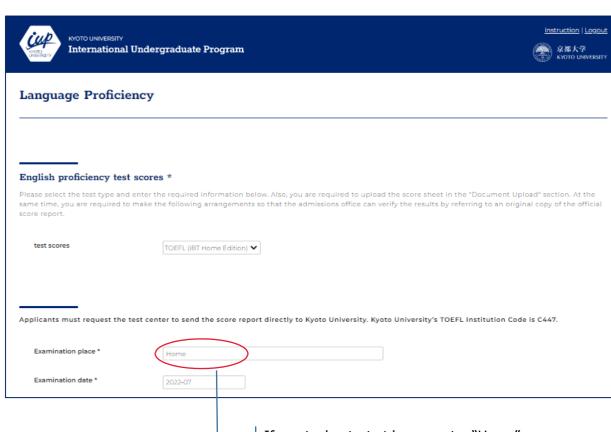

If you took a test at home, enter "Home" in "Examination place".

### 11. Application - Standardized Tests

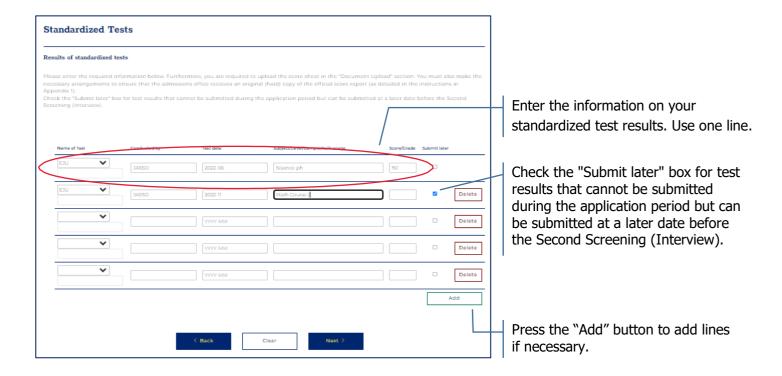

#### <Examples>

☐ In case of SAT (Scholastic Assessment Test)

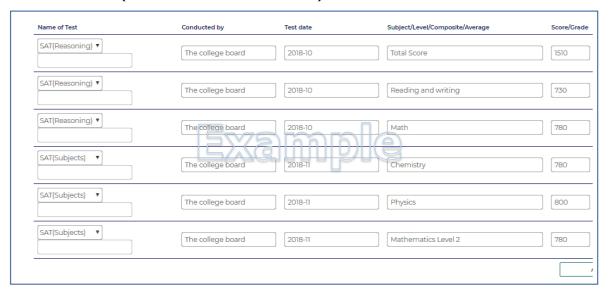

☐ In case of ACT (American College Testing)

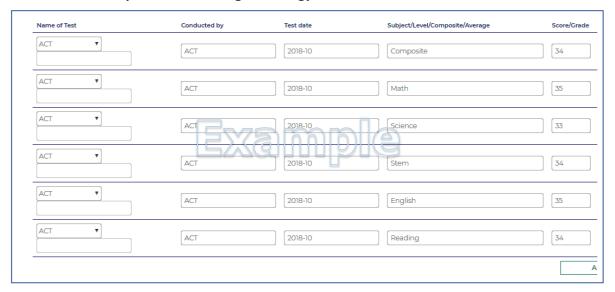

☐ In case of GCE A-level (General Certificate of Education Advanced Level)

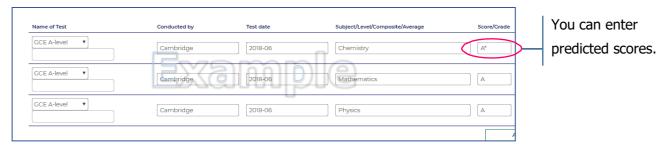

☐ In case of IB (International Baccalaureate)

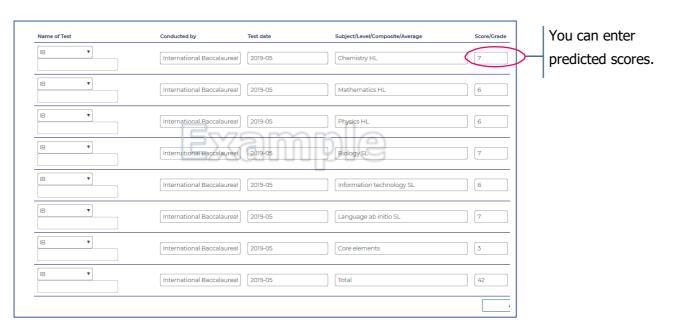

☐ In case of EJU (Examination for Japanese University Admission for International Students)

<u>Do not forget to upload your test voucher in the "Document Upload" page.</u>

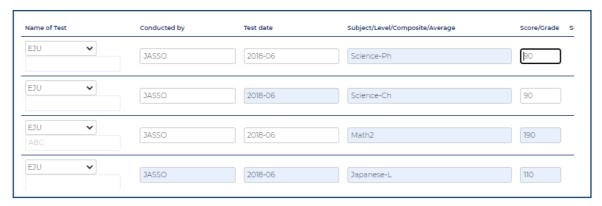

☐ In case of AP (Advanced Placement)

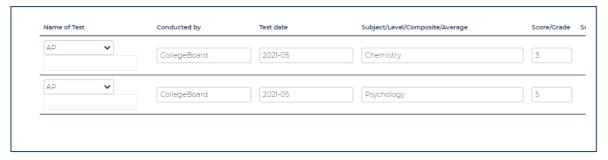

□ In case of Other

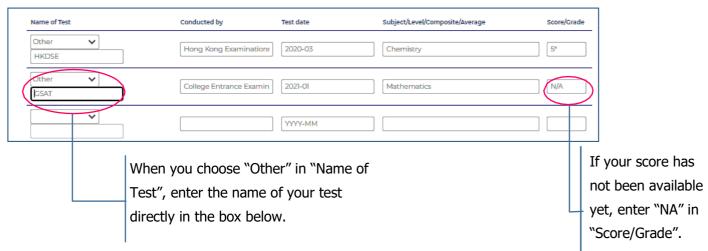

#### 12. Application Fee Payment

Please follow the instructions on the screen.

Do not forget to keep the "Payment Certificate for Examination Fee\*" after completing the payment. You are supposed to be required to upload the certificate to the "Document Upload" page.

The certificate can be obtained from "Confirm application details" in the top of "TOP" page in EXSS website.

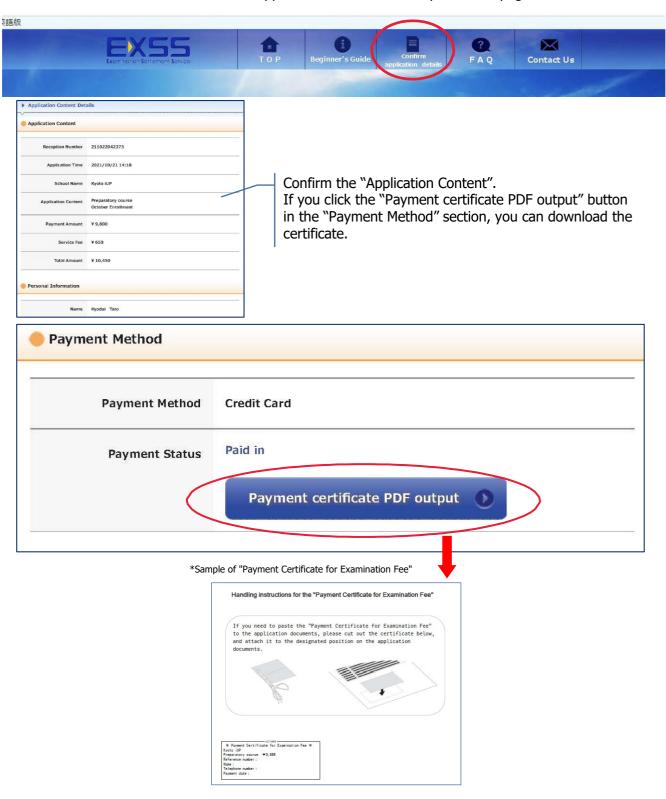

### 13. Document upload

| Not Completed | Digital identification photograph                 | (taken within the last six months with no hat or head covering unless there is a religious or medical reason)  Reference                                                                                                    |
|---------------|---------------------------------------------------|----------------------------------------------------------------------------------------------------|
| Not Completed | Copy of Passport *                                | Reference Acceptable file format: 3PECOPG_PAG_CIE.PDF                                                                                                    |
| Not Completed | Application fee payment certificate *             | Please make a payment for the application fee by either credit card or bank transfer in advance referring to the payment guidelin.  After the payment is completed, please upload the evidence of payment on this page.  Reference  Acceptable file format: 39EC/3PG_SNC_GIS-PDS                                                                                                    |
| Not Completed | School Transcripts *                              | Please upload the school transcripts. Alternatively, you can request your school to upload the transcripts.  Reference                                                                                                    |
|               |                                                   | Request your school to upload the documents                                                                                                    |
| Not Completed | Certificate of graduation / expected graduation * | Please upload the certificate of graduation/expected graduation. Alternatively, you can request your school to upload the certific  Reference                                                                                                    |
|               |                                                   | Request your school to upload the documents                                                                                                    |
| Not Completed | Evaluation *                                      | Please request your school to upload the Evaluation (Form B).  Request your school to upload the documents                                                                                                    |
| Not Completed | English proficiency test results                  | Please upload a copy of your test results. Alternatively, if you are a native speaker of English or have/will have completed your secondary education in English, please request your school to upload the Form C.  Reference Acceptable Title Formal 1980/DF0.01810/JEDS                                                                                                    |
|               |                                                   | Request your school to upload the documents                                                                                                    |
| Not Completed | Standardized test results *                       | Please upload a copy of your test results. Alternatively, in case that applicants themselves are not allowed to see the test result (e school does not allow the student to see the IBM-level predicted scores issued by the school, you can request your school to upic the documents. If you cannot submit any score at this moment, please select "Cannot submit any score" and state the reason. |
|               |                                                   | Reference Acceptable to become 1980/1900 9400 GIF DOE.  Request your school to upload the documents.                                                                                                    |
|               |                                                   | Cannot submit any score                                                                                                    |
| Not Completed | Essay (Form D) *                                  | Please upload the essay (Form D).  Reference. Acceptable (Ne format: IPEC/DPC, RNC C) F PDF                                                                                                    |
|               |                                                   |                                                                                                    |
|               |                                                   | < HOME                                                                                                    |

- All of the documents listed in this section must be uploaded to complete your application.
- To send a request to your school to upload the documents, please enter information on a box shown below and press "OK". An email with the URL link to the upload page of the Online Application System will be sent to the email address which you entered.

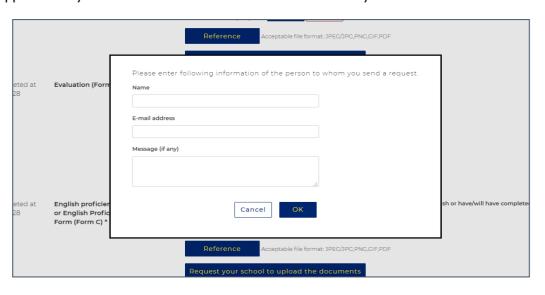

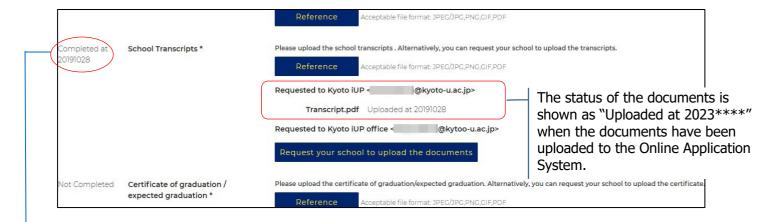

- The status of each document changes from "Not completed" to "Completed" when one of the documents has been uploaded to the system.
- If you requested more than one school to upload the documents, please make sure all of the documents which you requested have been uploaded to the Online Application System before you complete the application.
- If your request email does not reach your school, please ask your school to try the following steps:
- Check their Junk Email folder just in case the email got delivered there, not to the inbox.
- Add "office@iup.kyoto-u.ac.jp" to their personal safe sender settings so they can receive the email.
- Use another email address. It has been confirmed that the accounts of Hotmail, Gmail, and Yahoo mail work well to receive emails sent from the Online Application System.